## РАСПИСАНИЕ ЗАНЯТИЙ ДЛЯ <sup>176</sup> класса

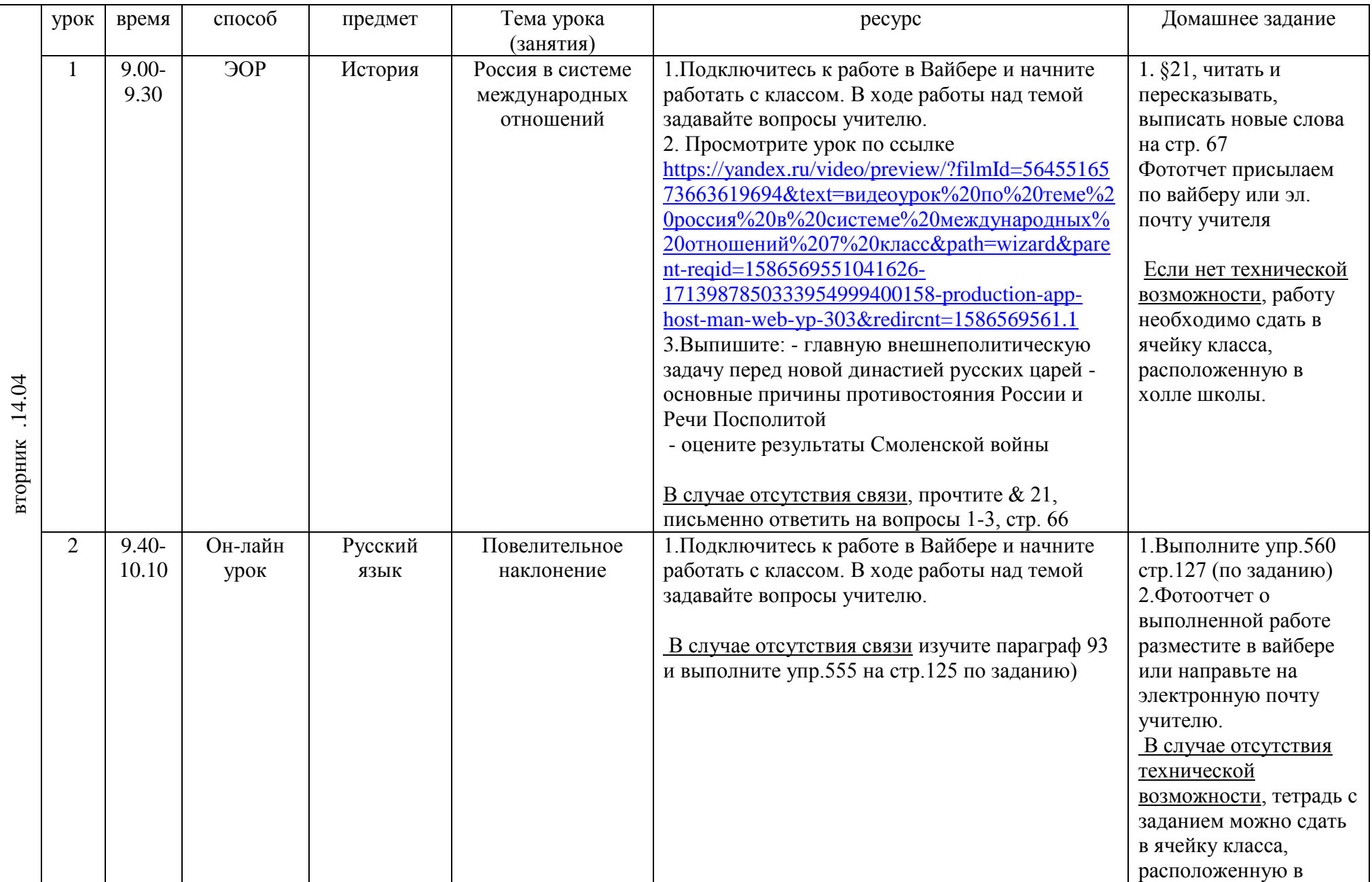

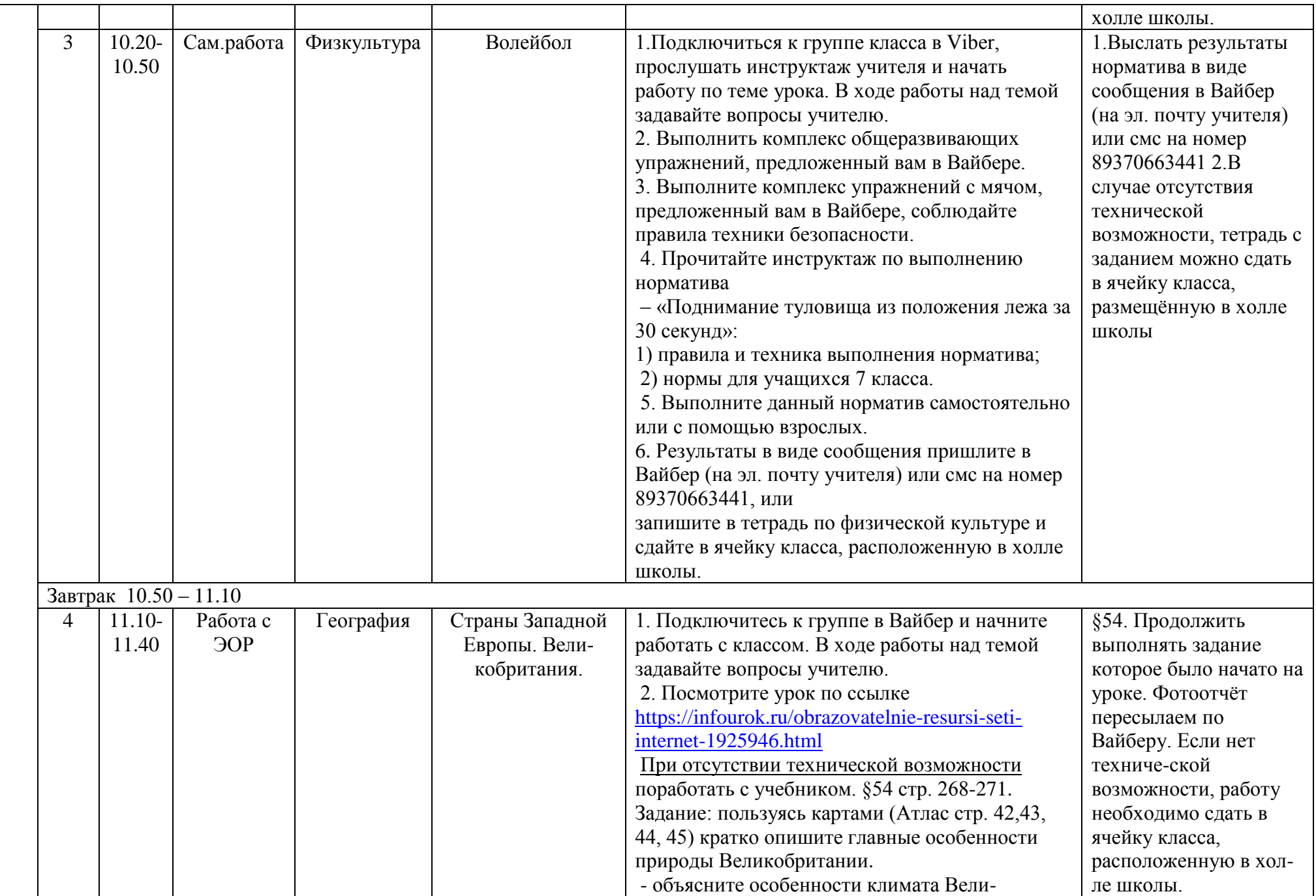

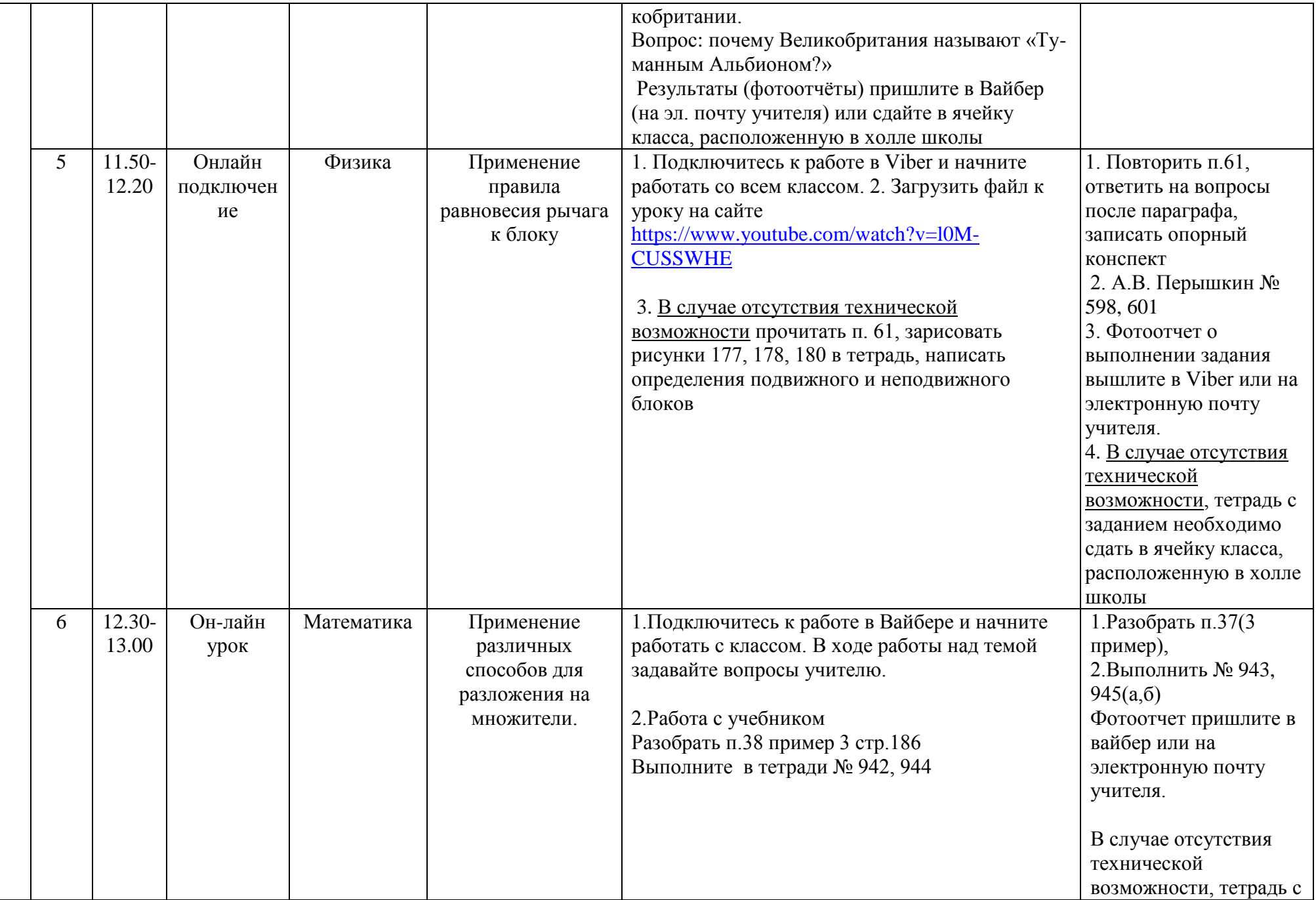

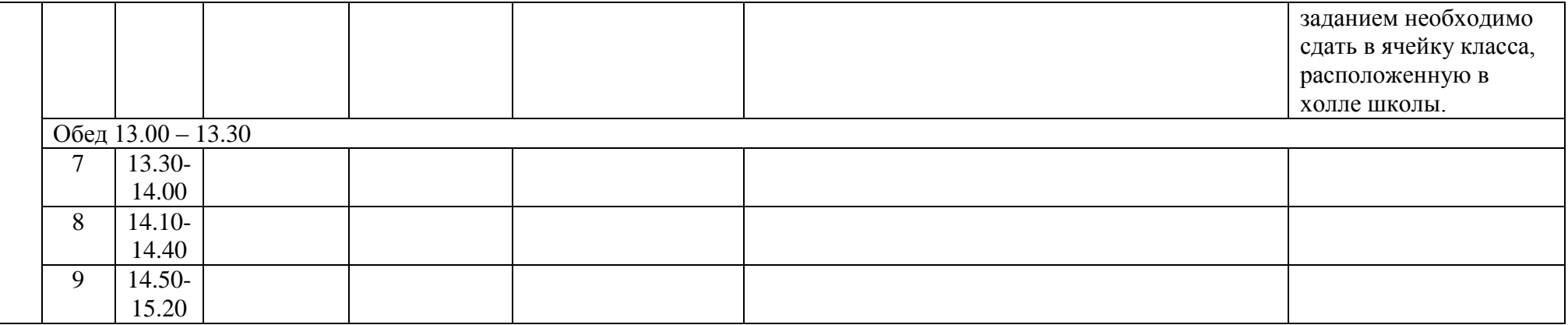

## РАСПИСАНИЕ ЗАНЯТИЙ ДЛЯ <u>7Б</u> класса

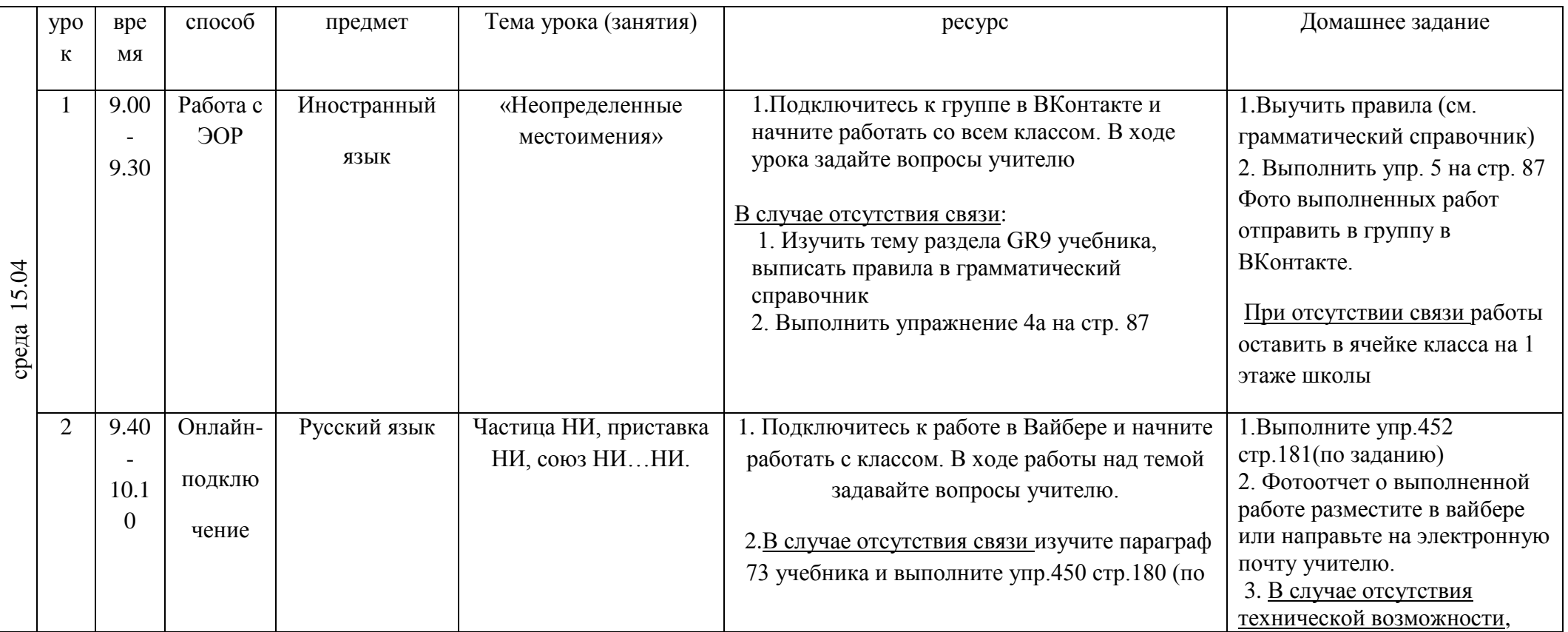

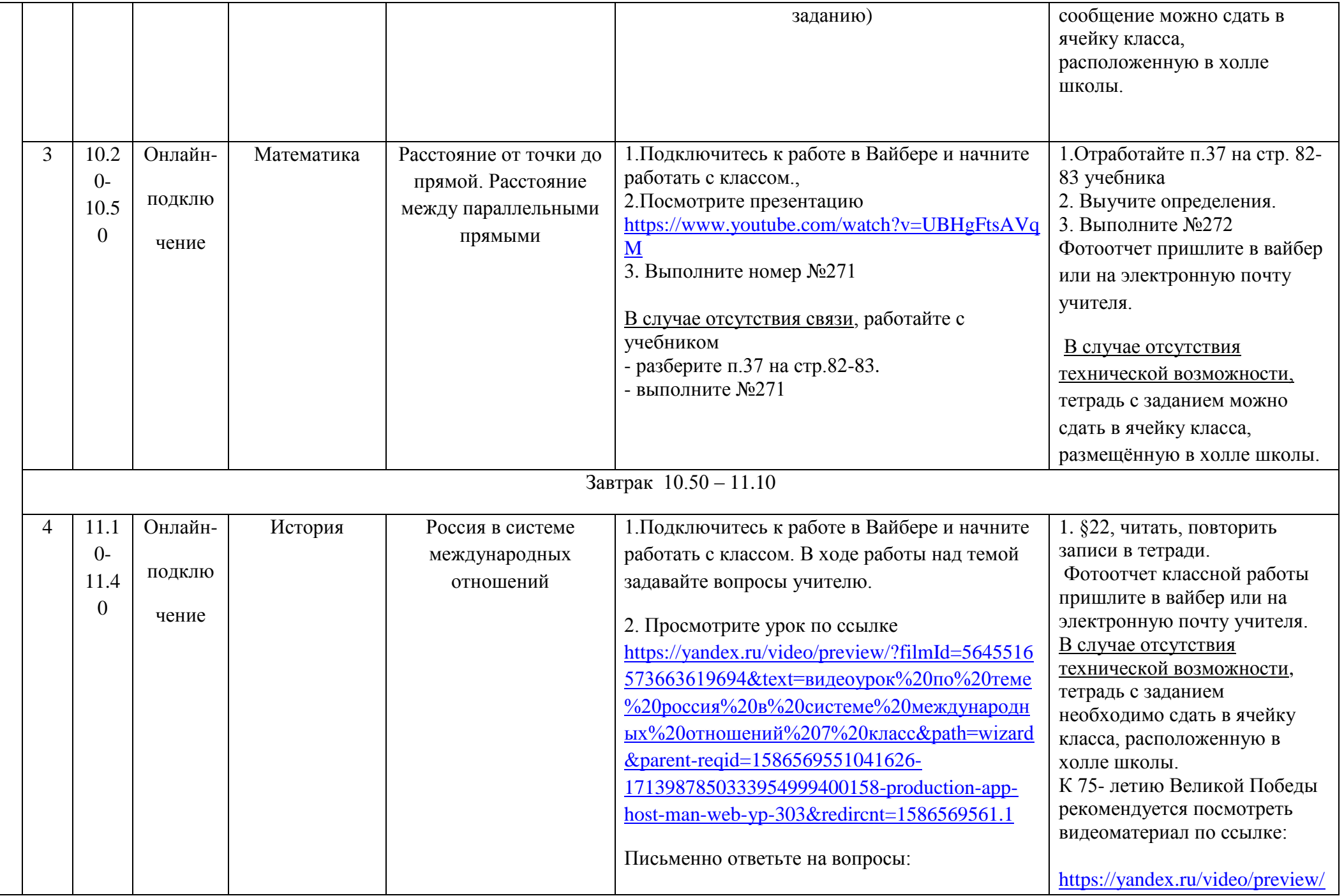

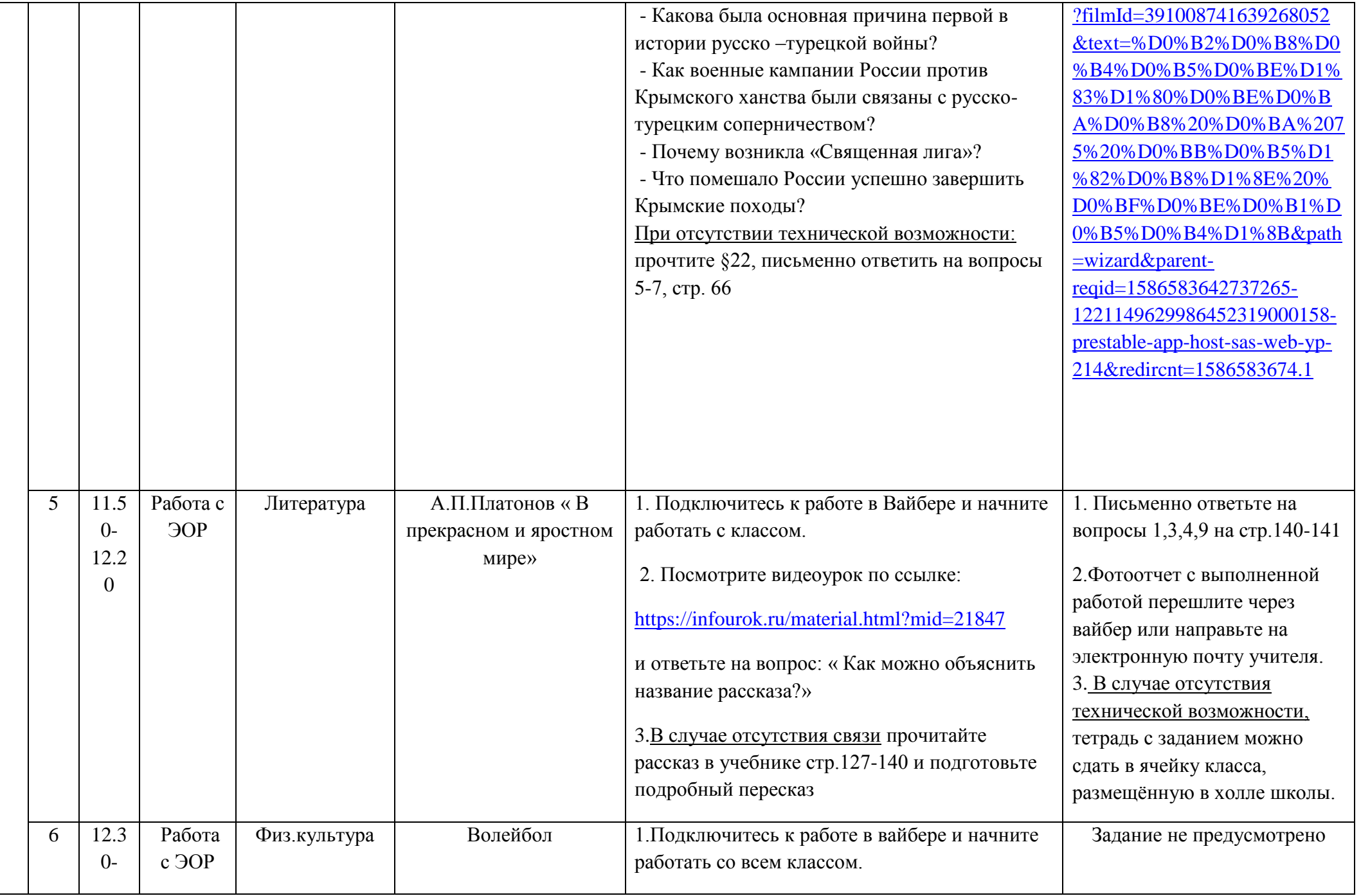

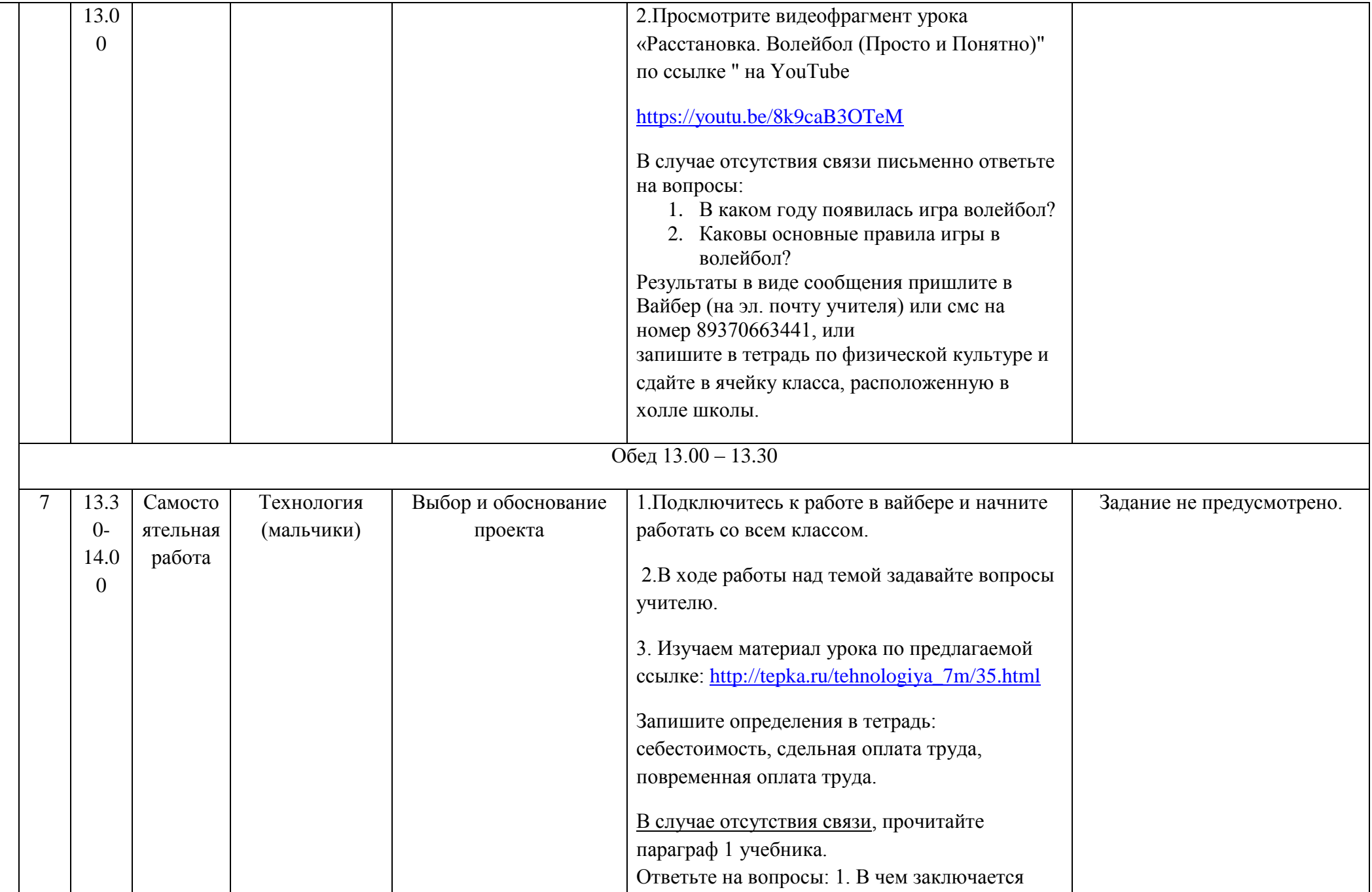

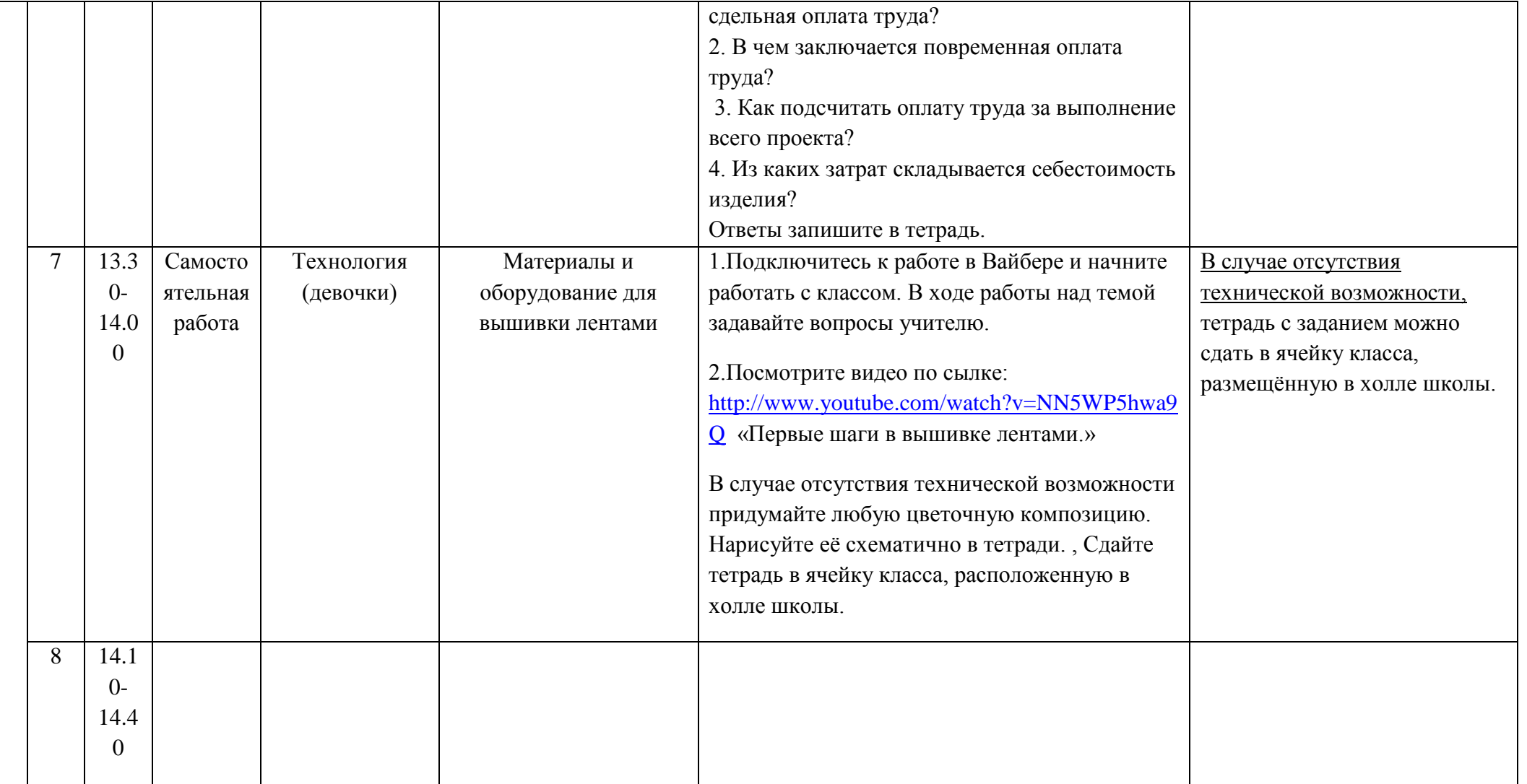

Расписание консультаций для родителей \_\_\_\_7б\_\_\_ класса

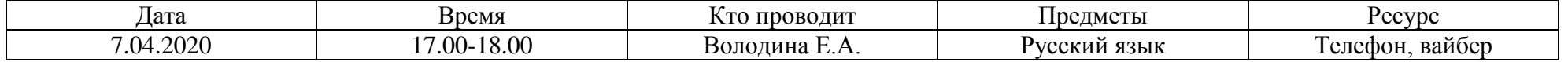

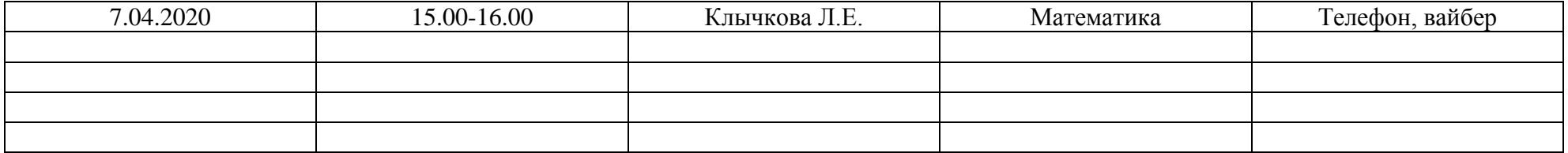